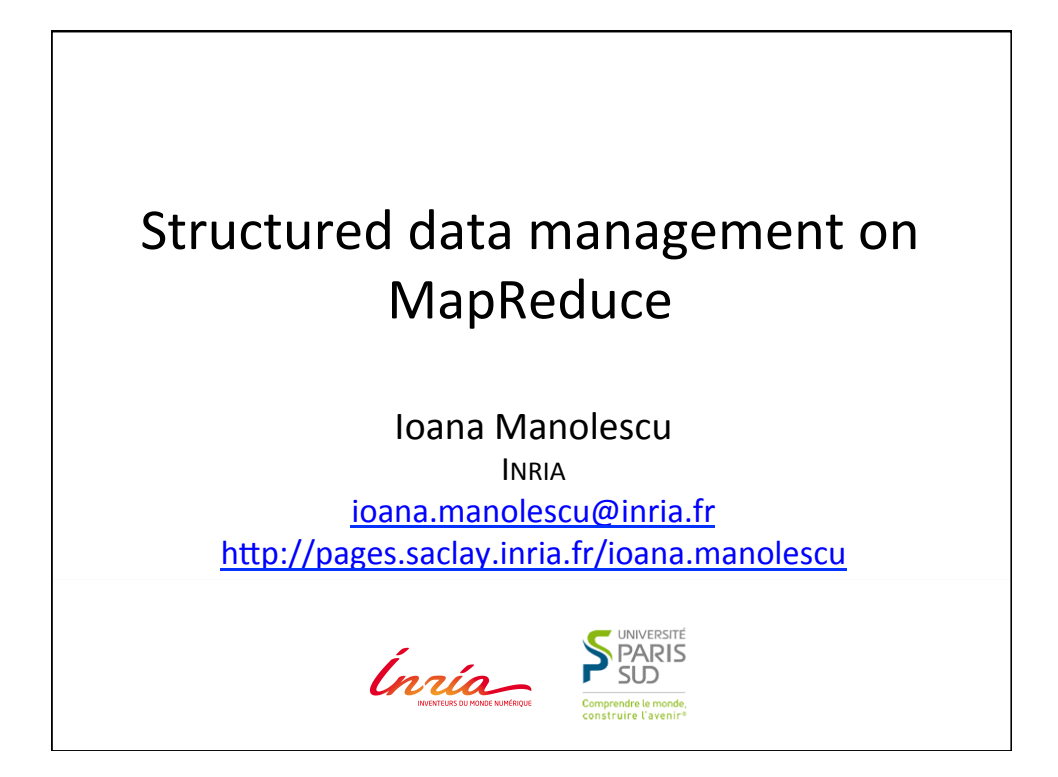

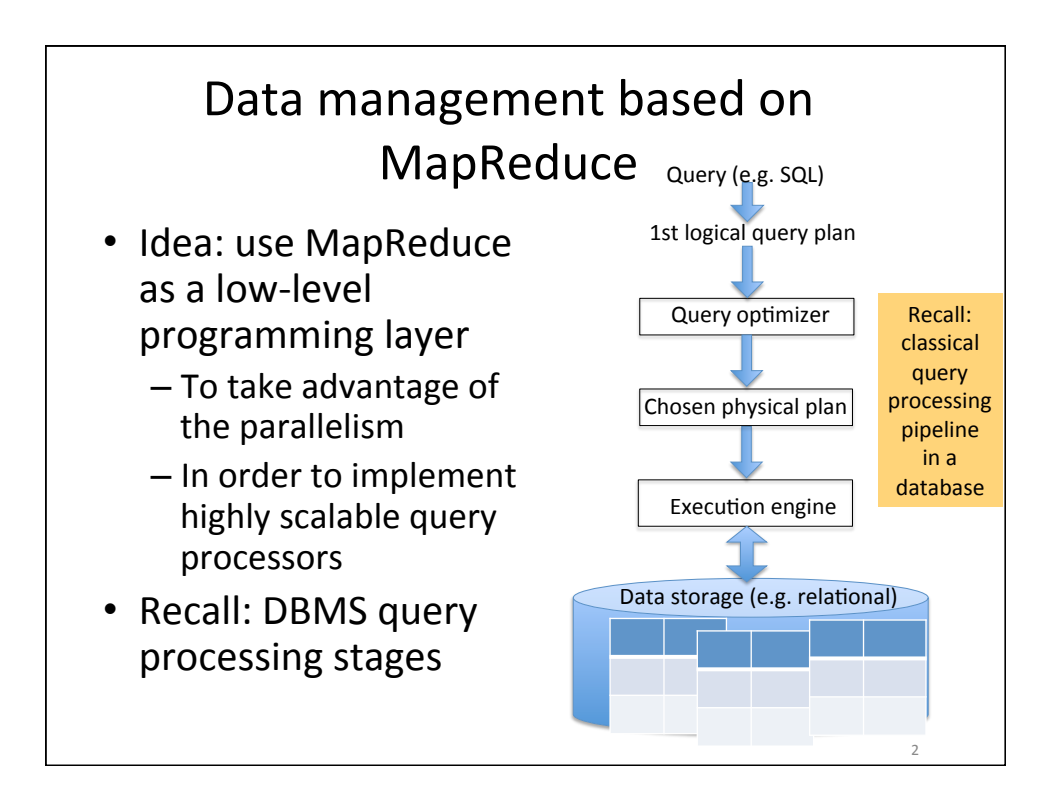

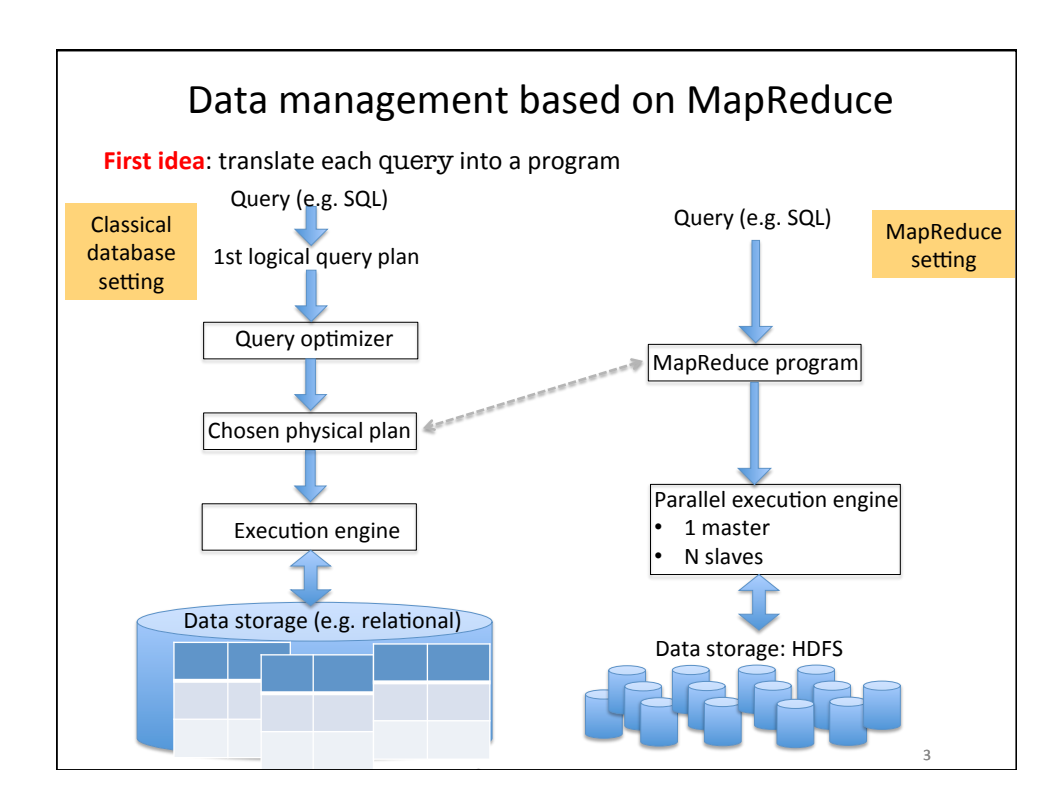

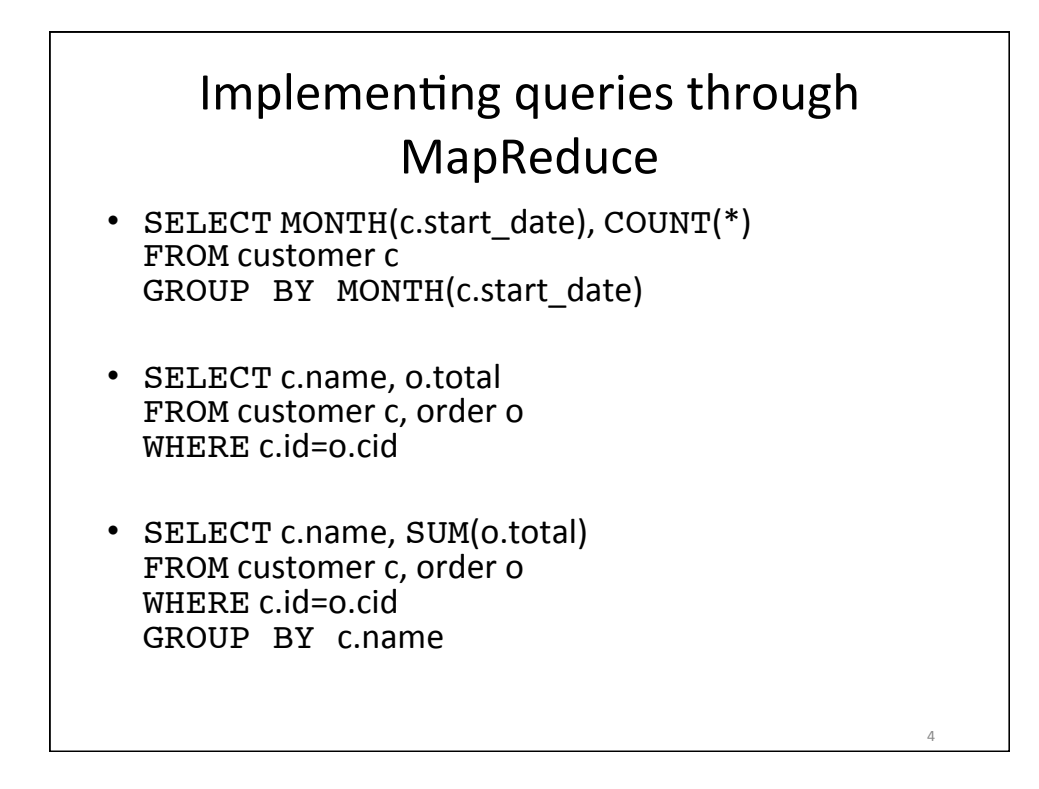

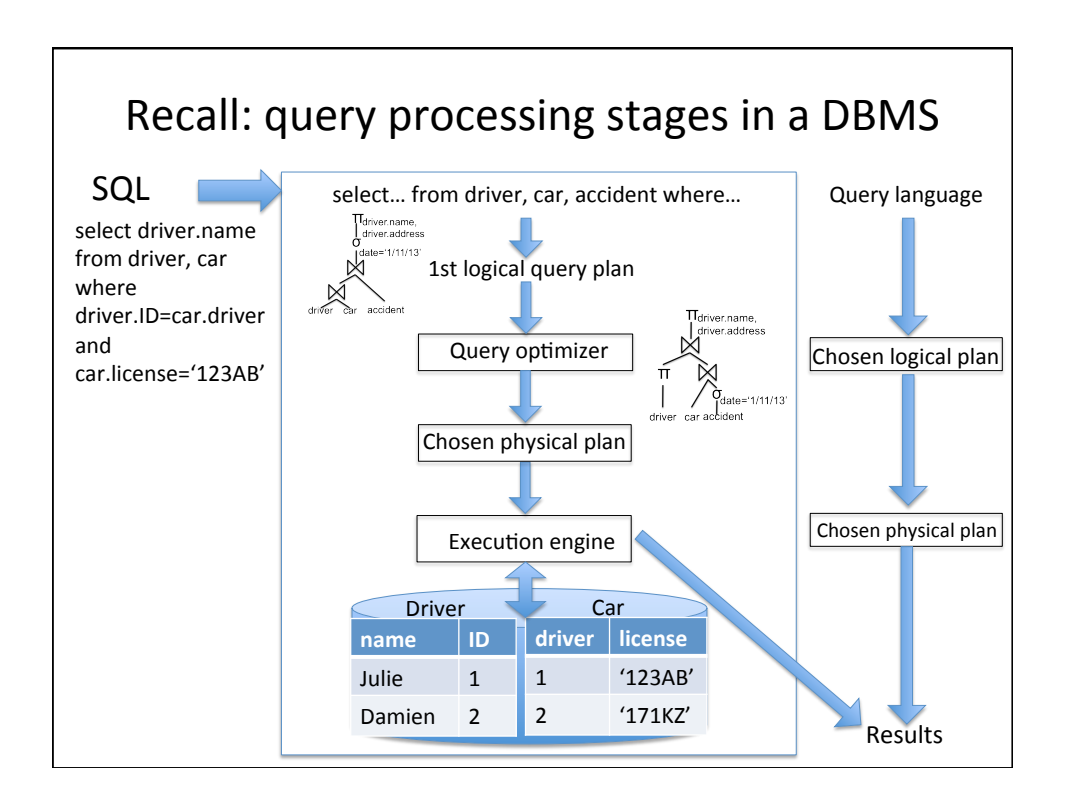

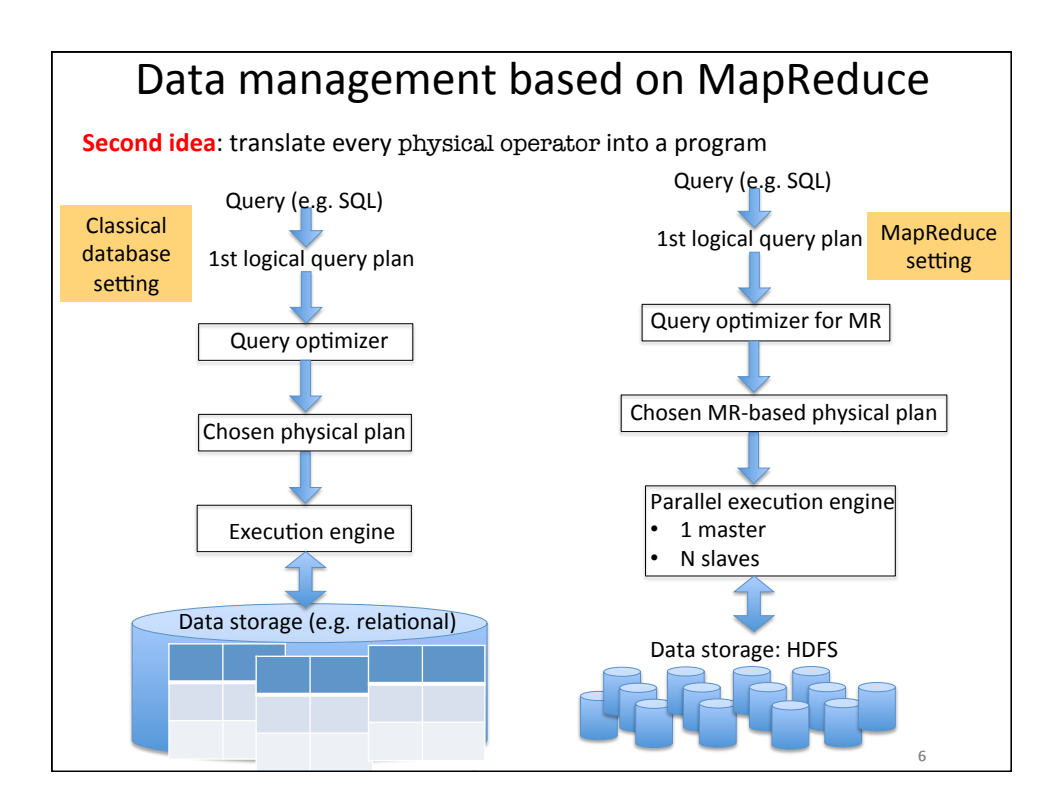

## Implementing physical operators on MapReduce

- **To avoid writing code for each query!**
- If each operator is a (small) MapReduce program, we can evaluate queries by composing such small programs
- The optimizer can then chose the best MR physical operators and their orders (just like in the traditional setting)
- Translate:
	- Unary operators ( $\sigma$  and  $\pi$ )
	- Binary operators (mostly:  $\bowtie$  on equality, i.e. equijoin)

7 

8 

– N-ary operators (complex join expressions) 

### Implementing unary operators on MapReduce

- Selection  $(\sigma_{\text{pred}} ( R ) )$ :
	- $-$  Split the R input tuples over all the nodes
	- **Map**:

foreach t which satisfies pred in the input partition

- Output (hn(t.toString()), t); // hn fonction de hash
- **Reduce**:
	- Concatenate all the inputs

What values should hn take?

9 

#### Implementing unary operators on MapReduce

- Projection  $(\pi_{\text{cols}}(R))$ :
	- $-$  Split R tuples across all nodes
	- **Map**: foreach t output (hn(t),  $\pi_{\text{cols}}(t)$ )
	- **Reduce**:
		- Concatenate all the inputs
- Better idea?

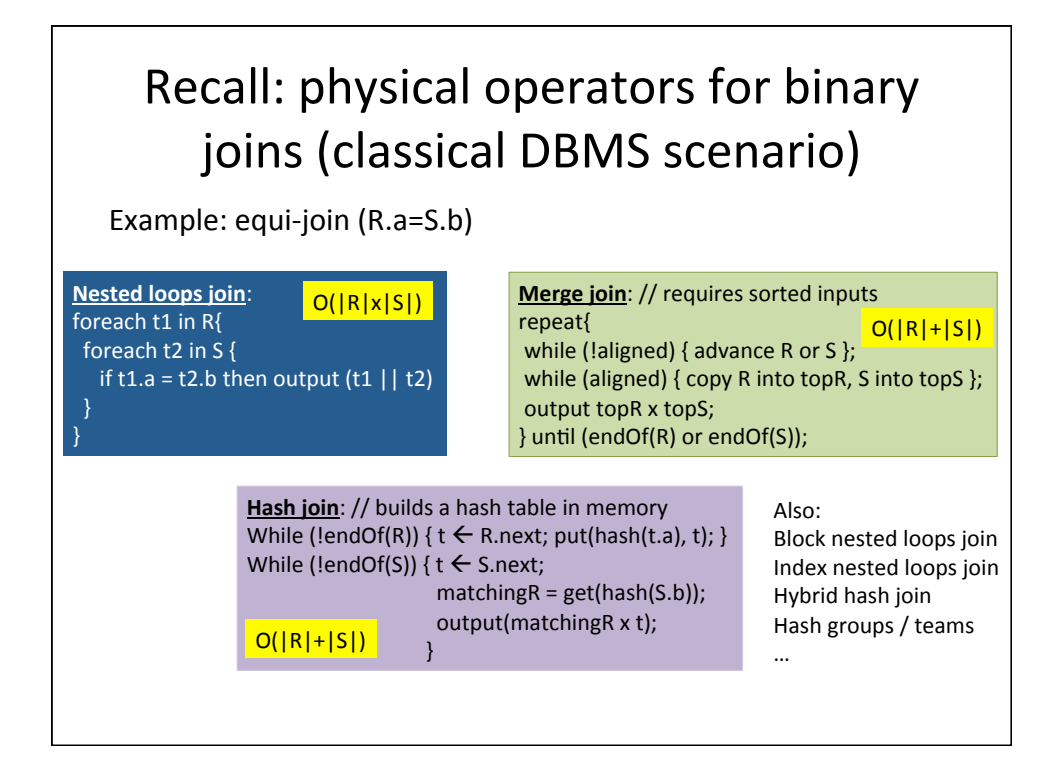

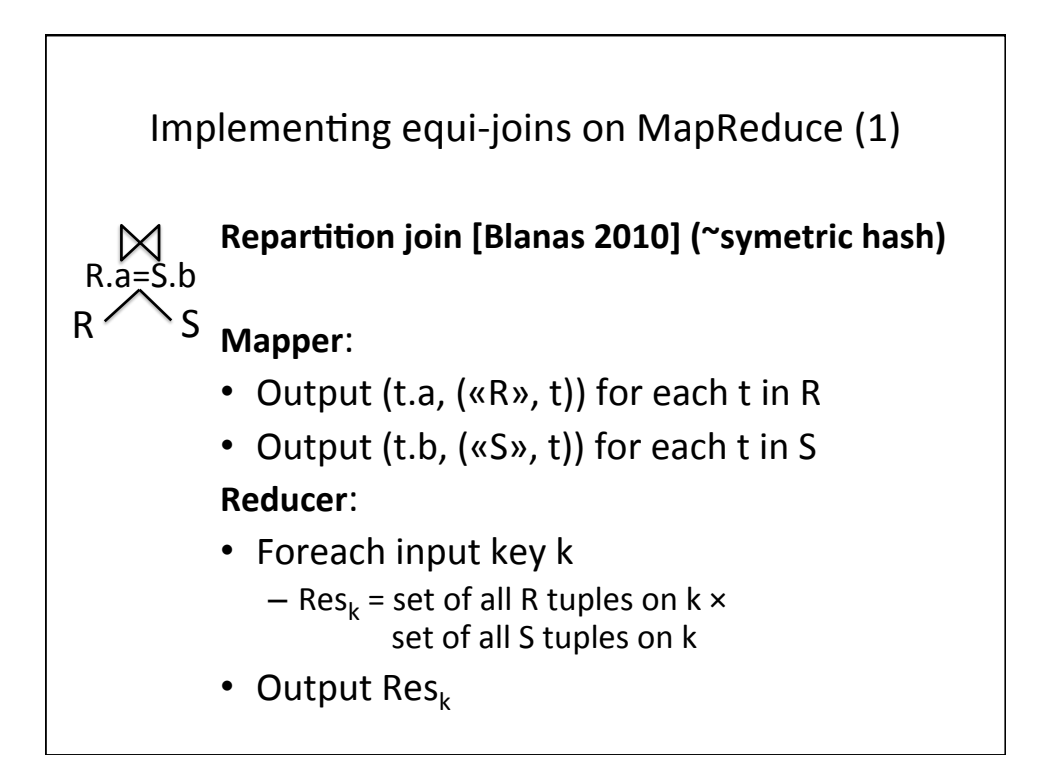

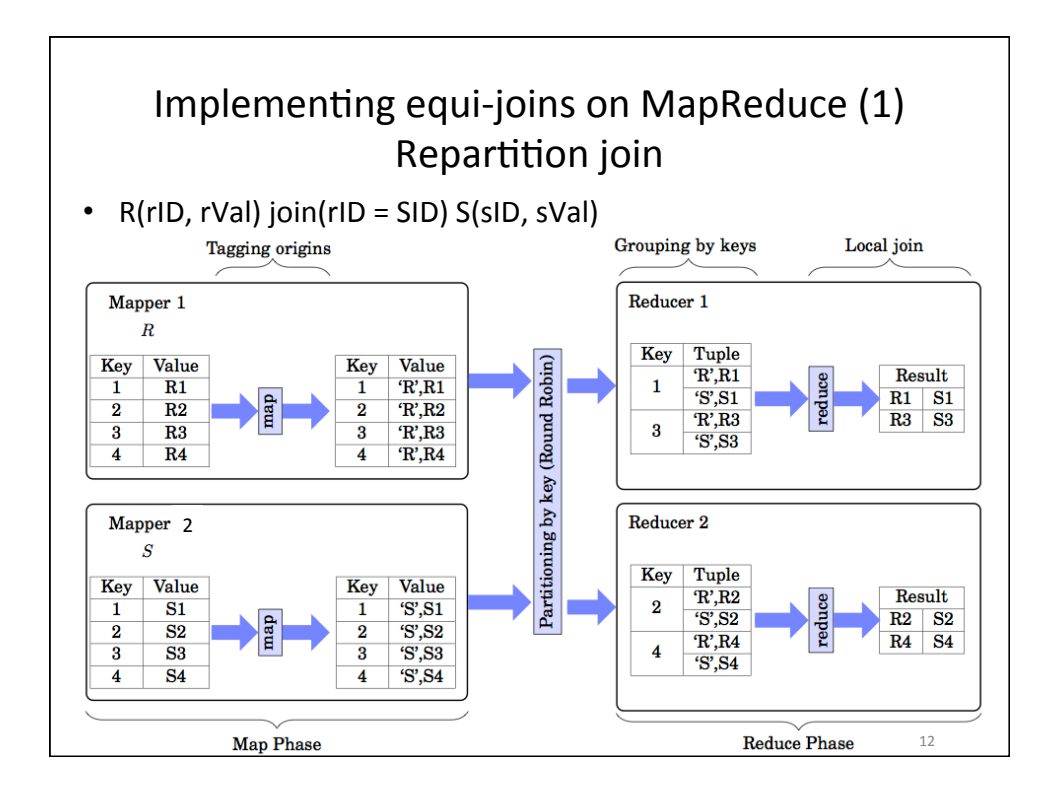

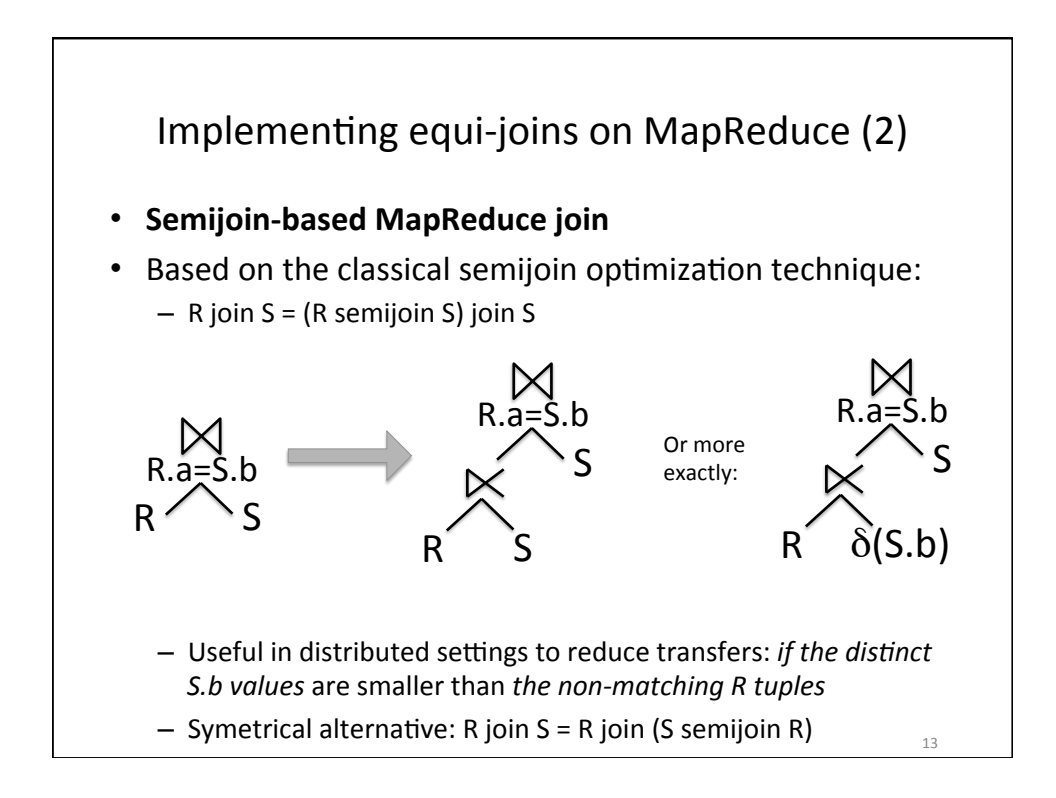

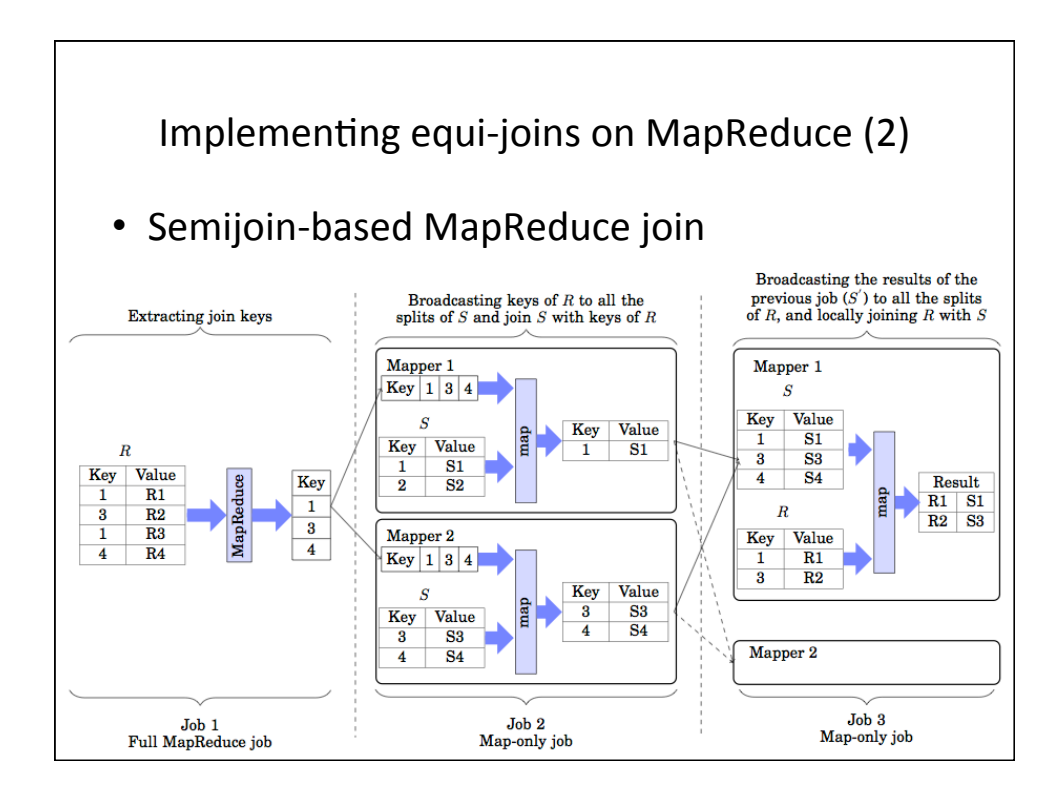

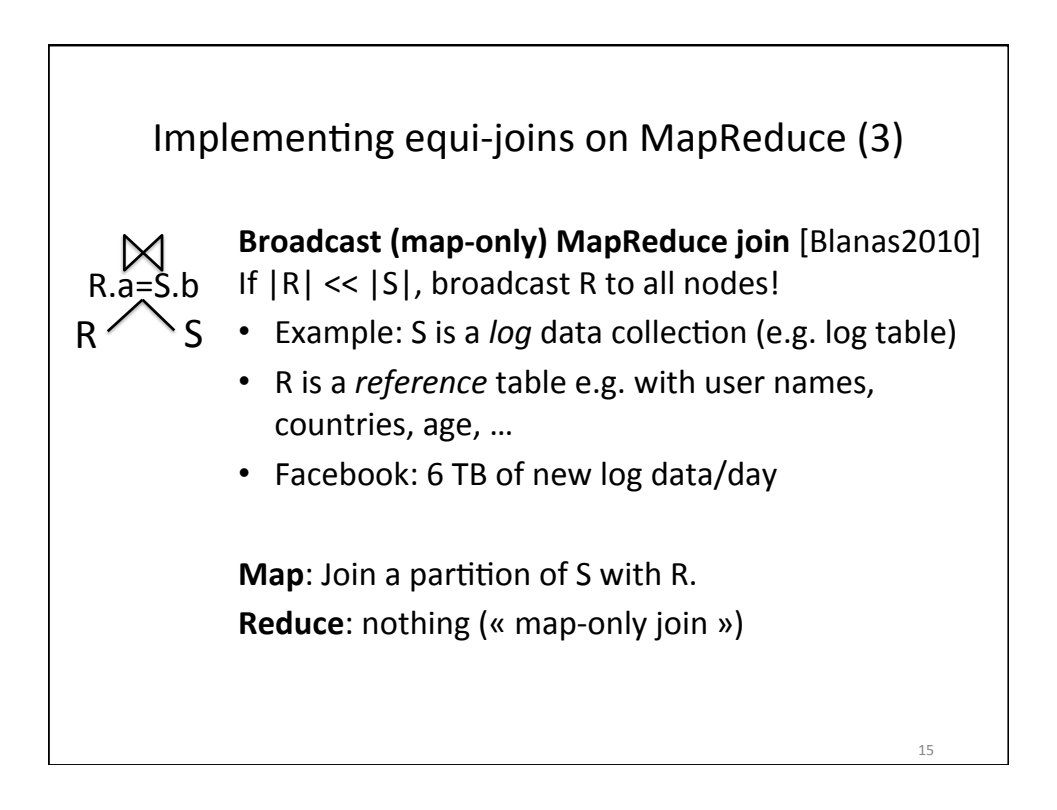

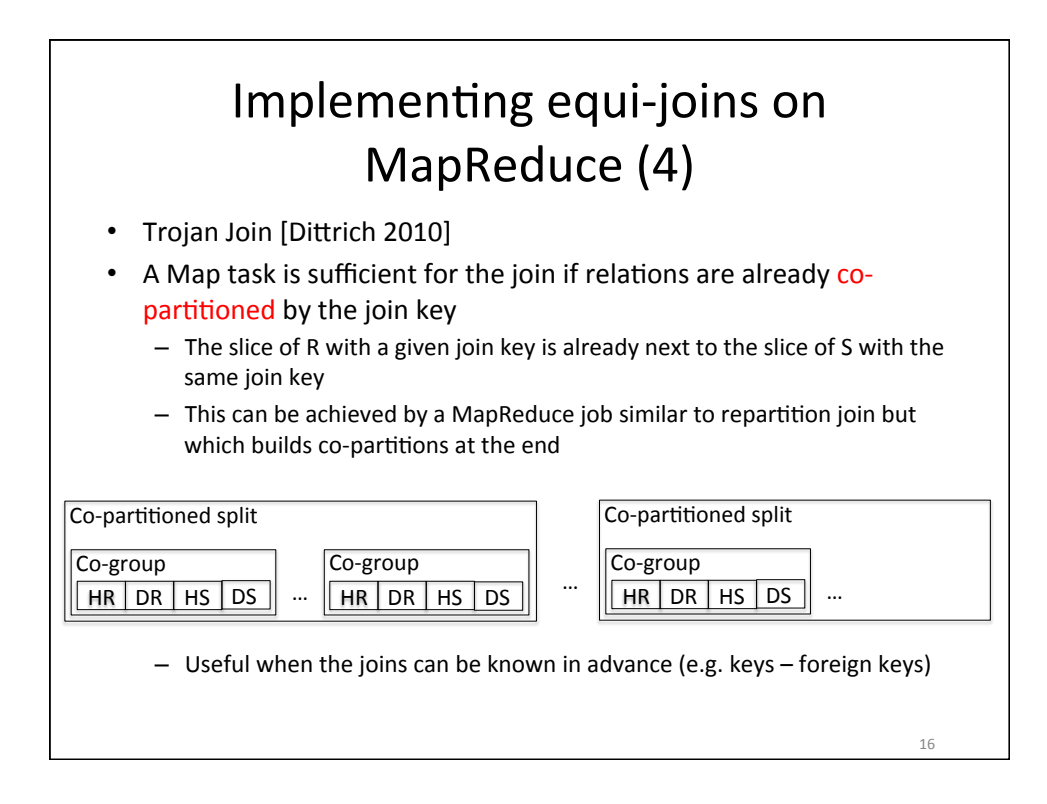

## Implementing binary equi-joins in MapReduce

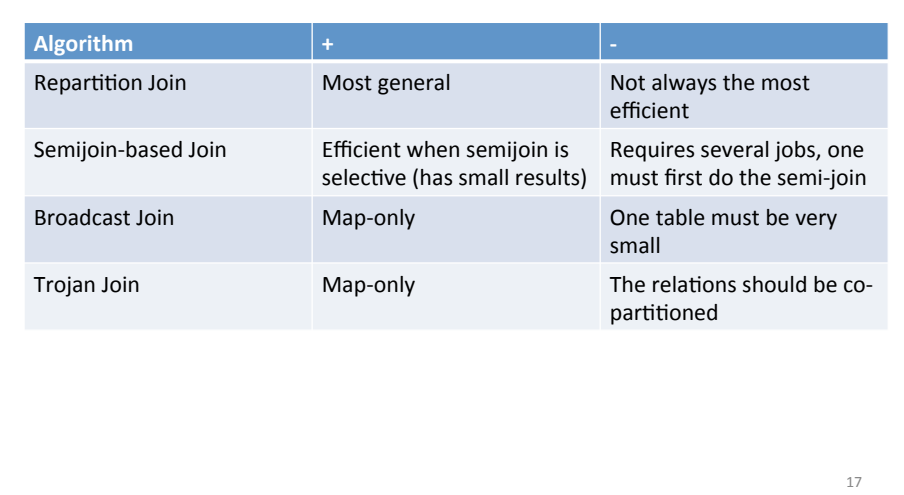

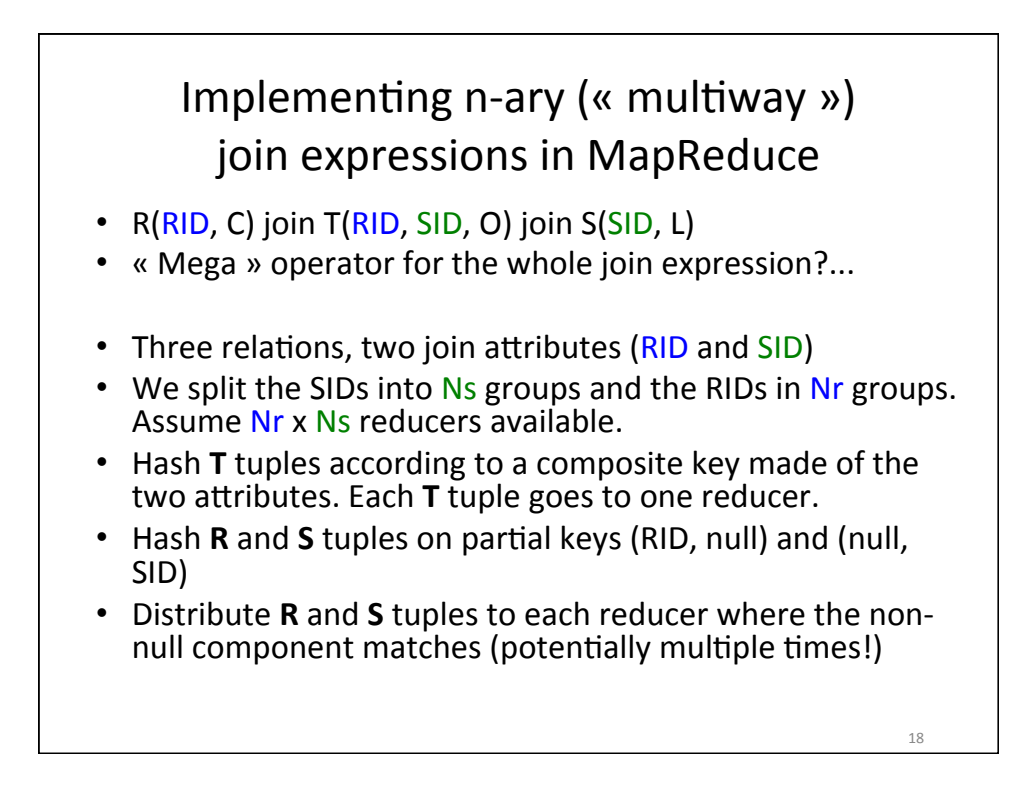

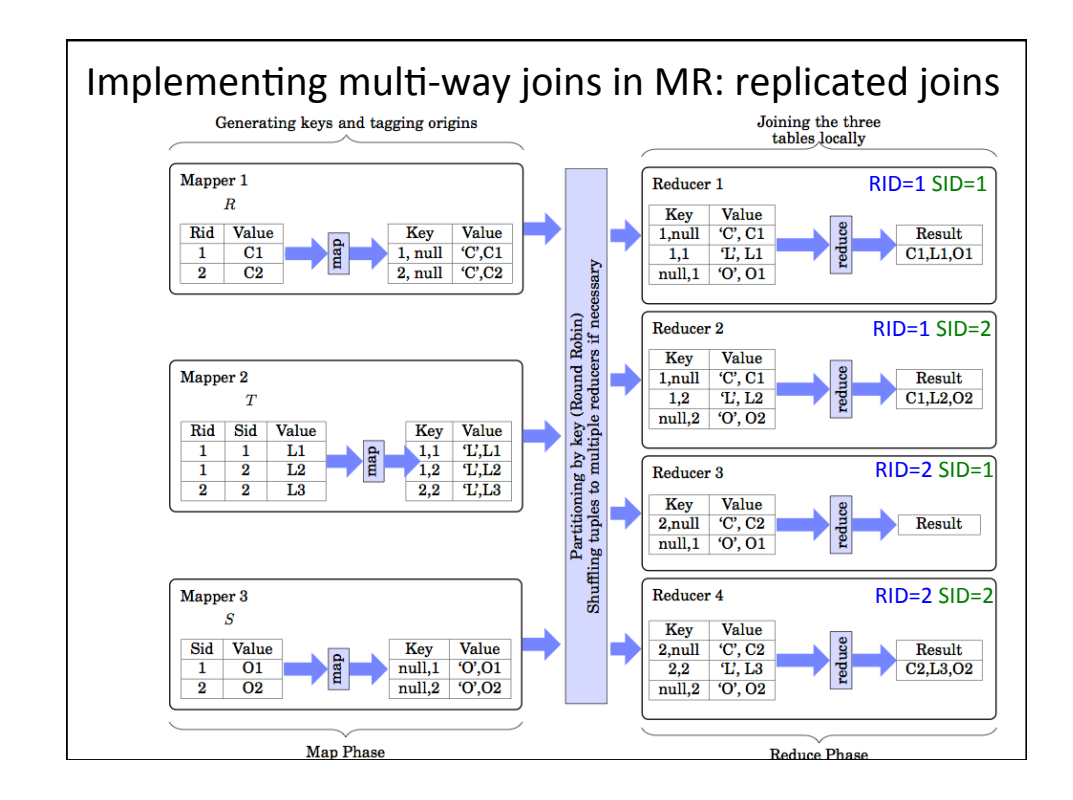

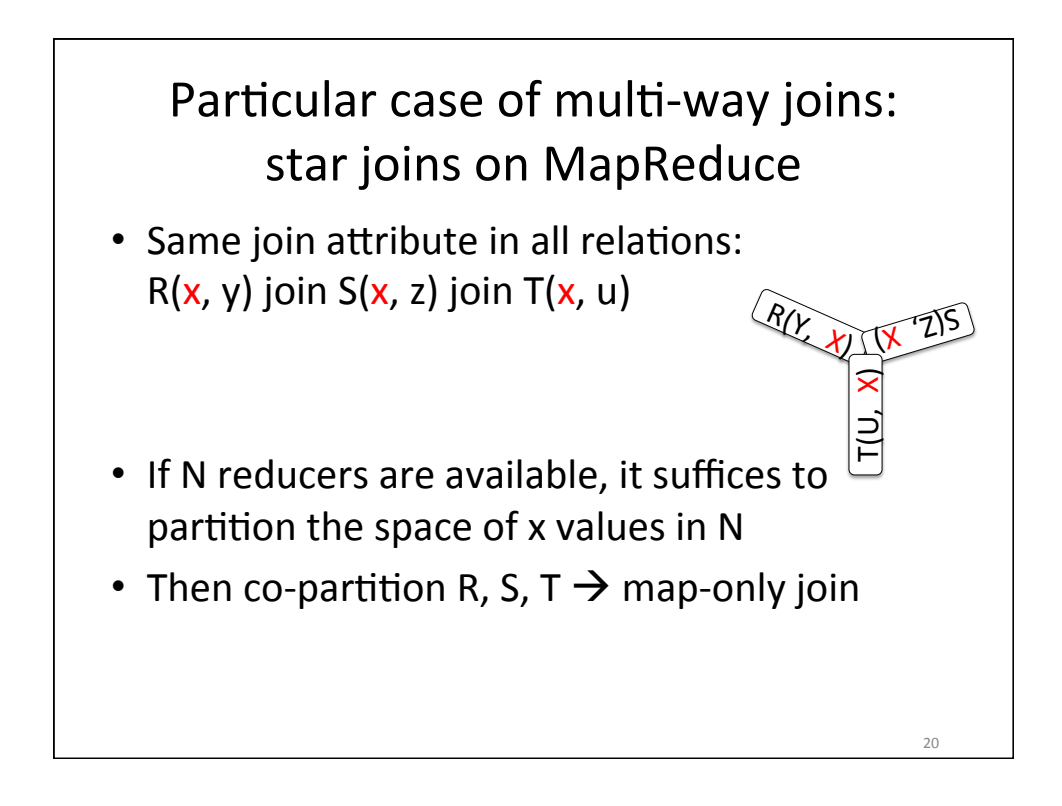

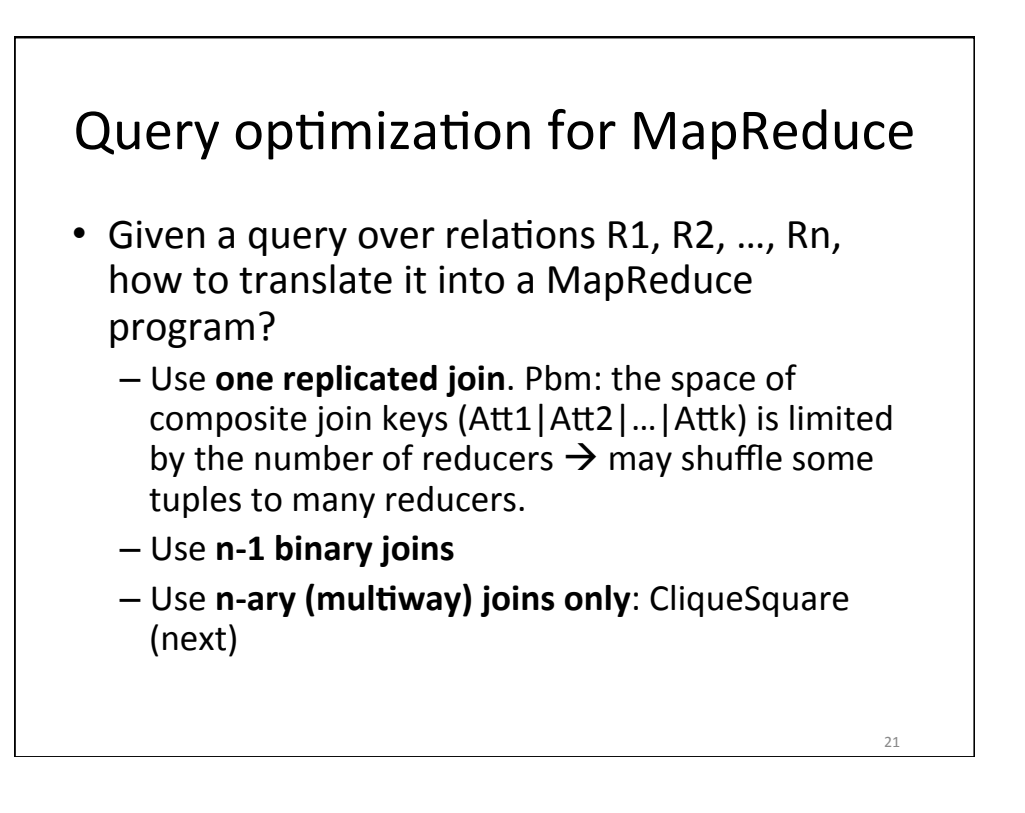

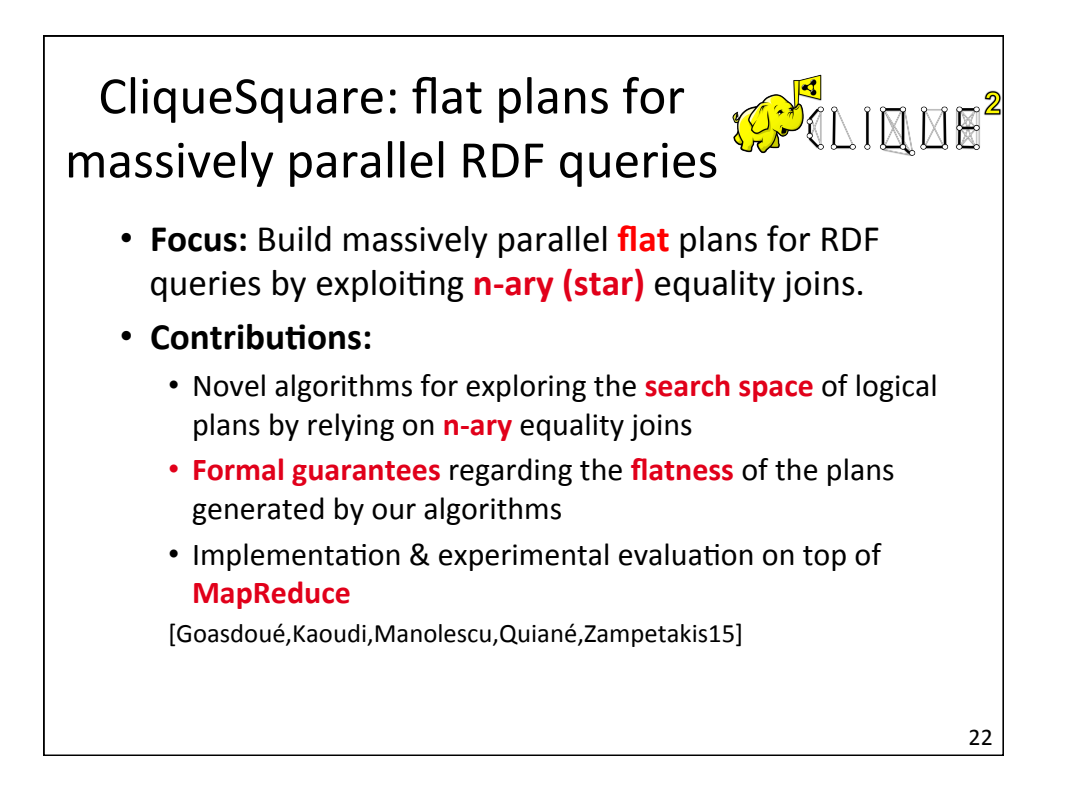

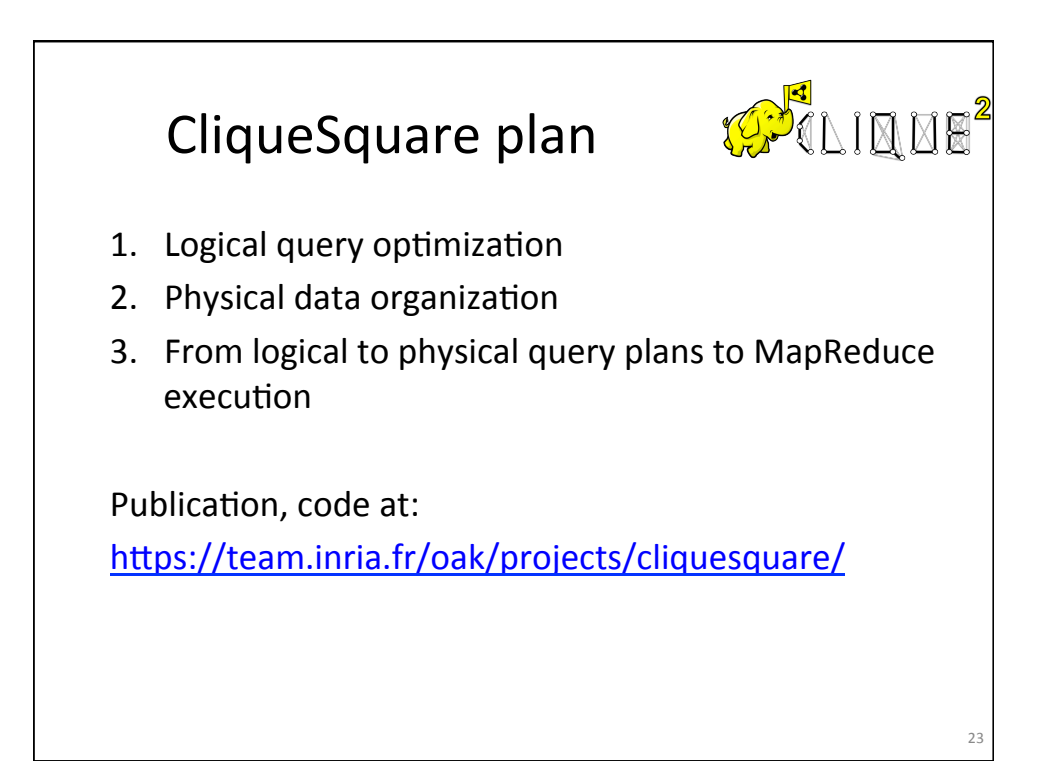

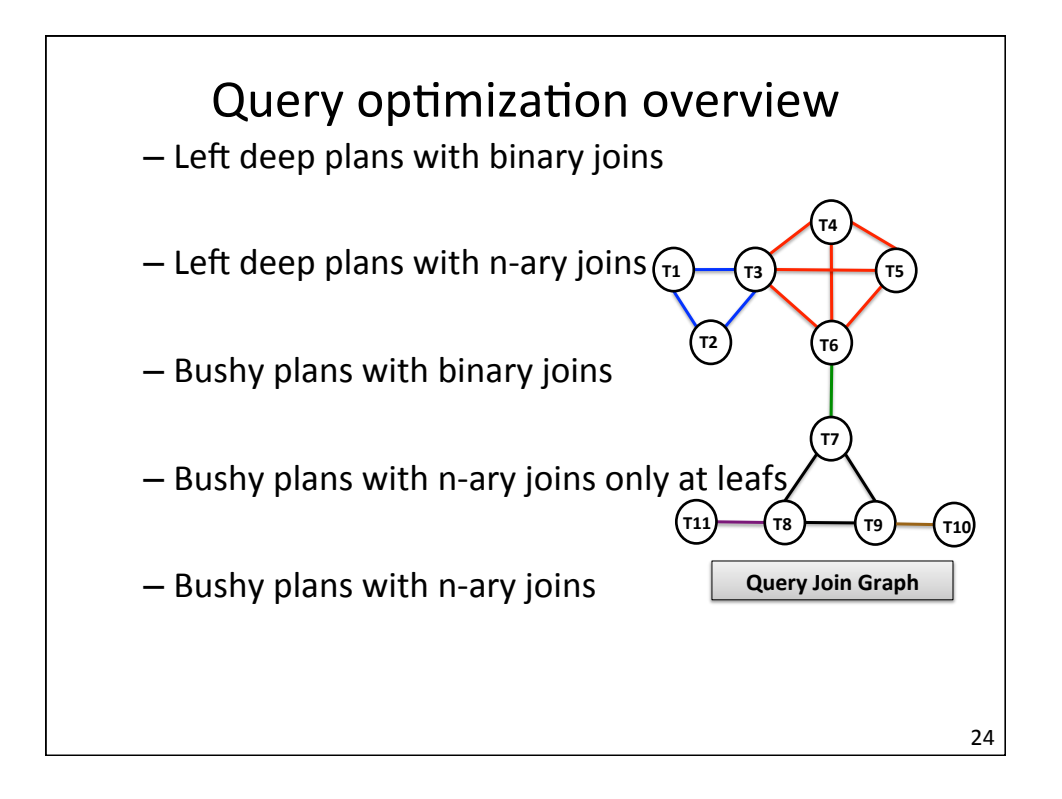

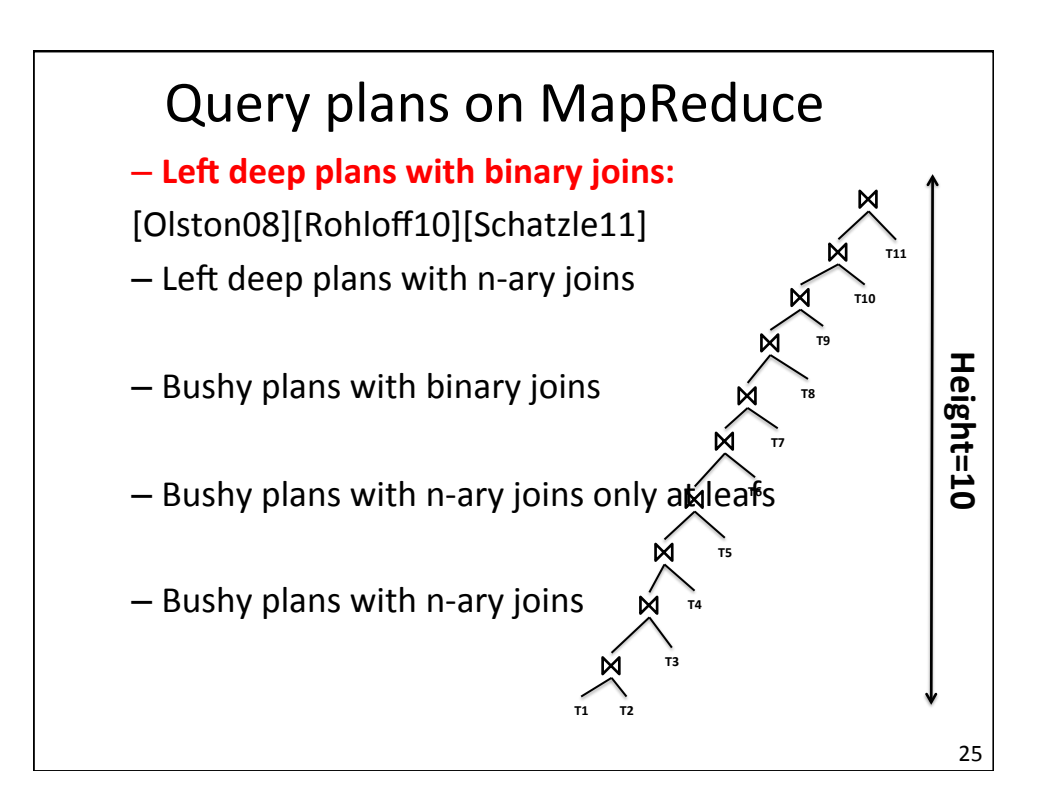

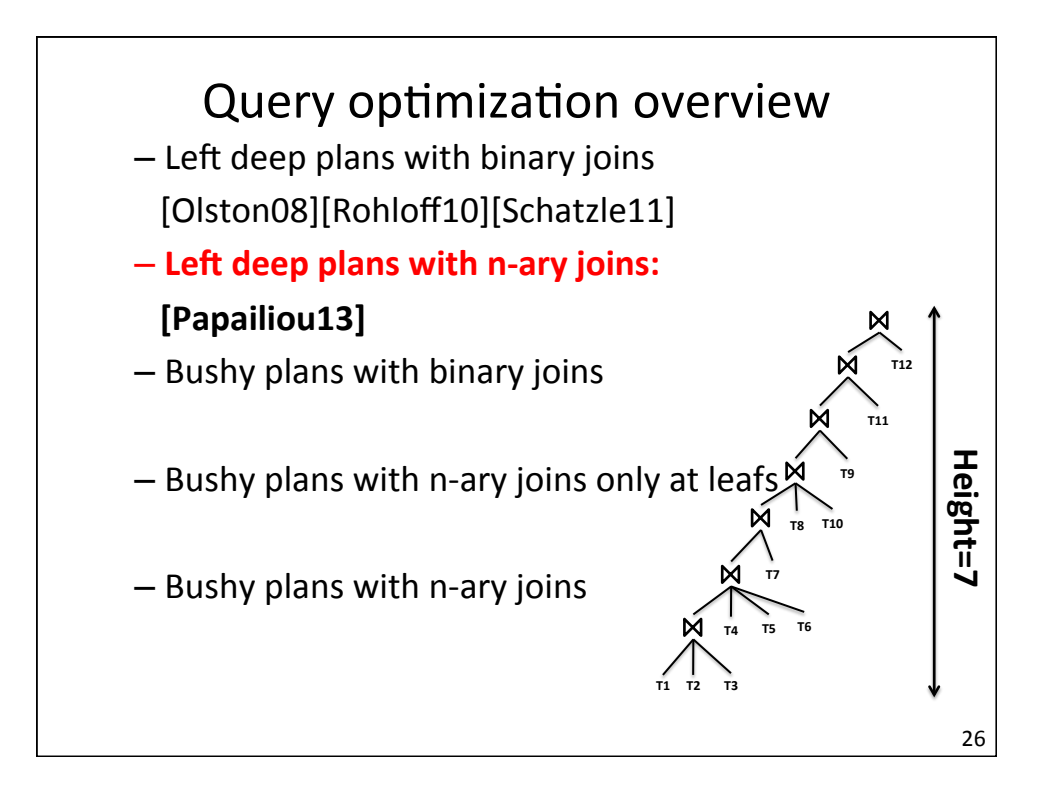

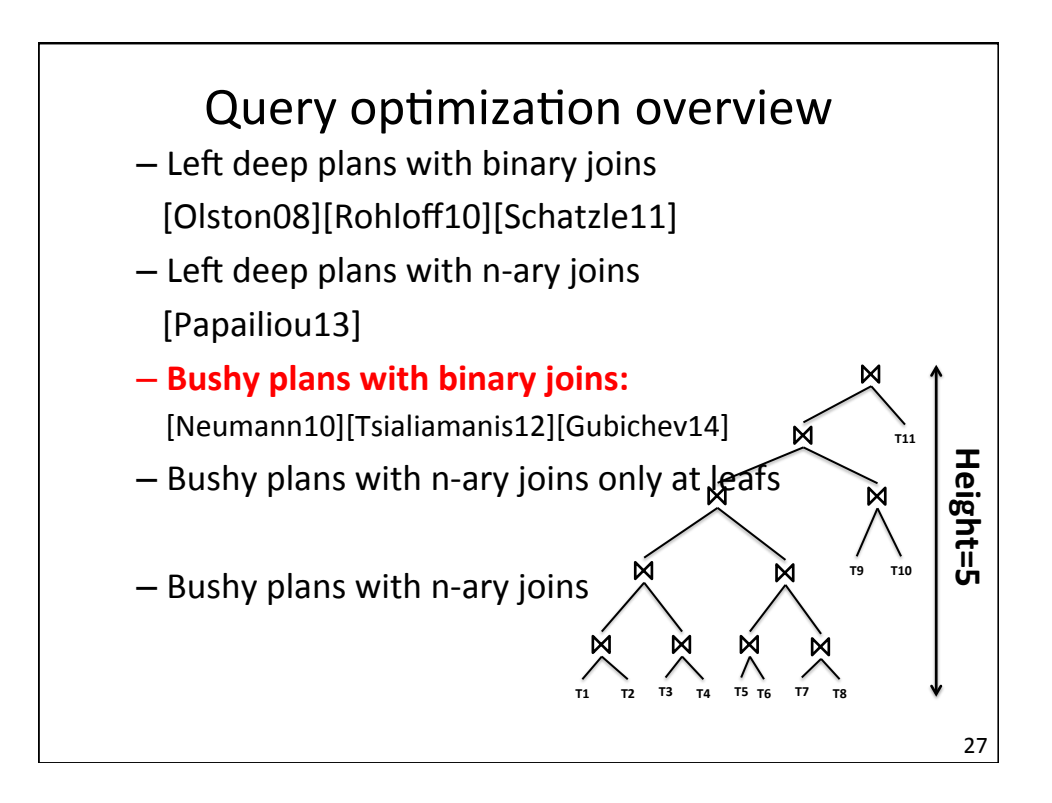

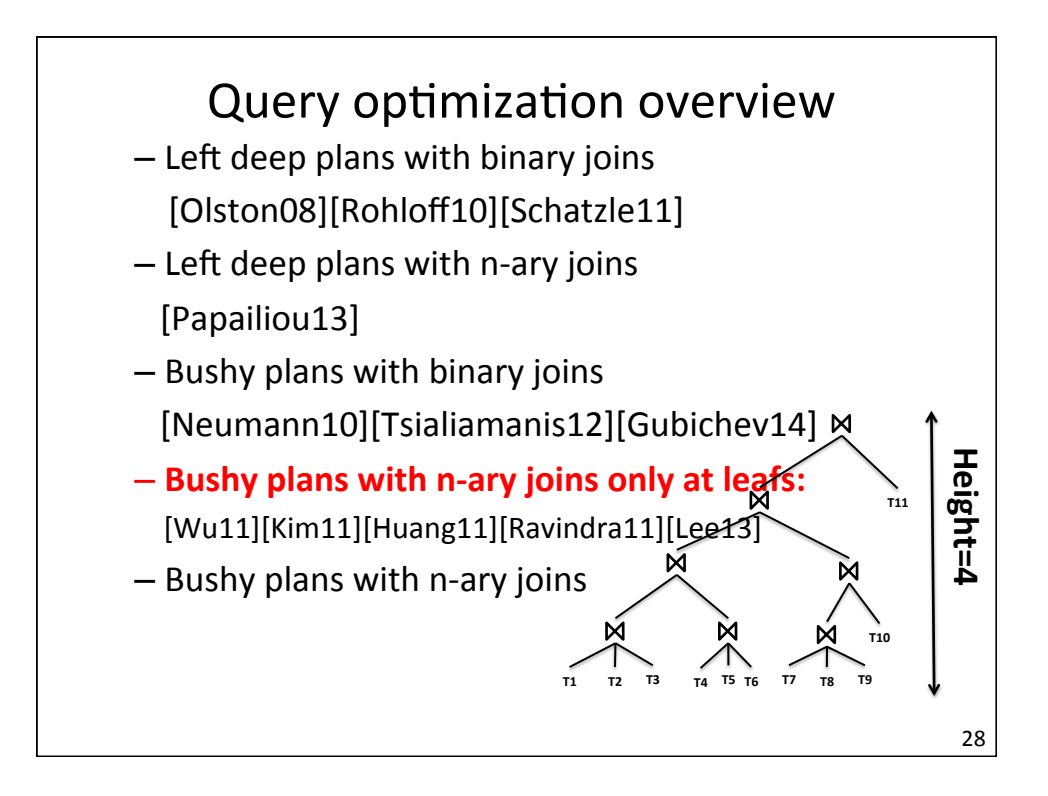

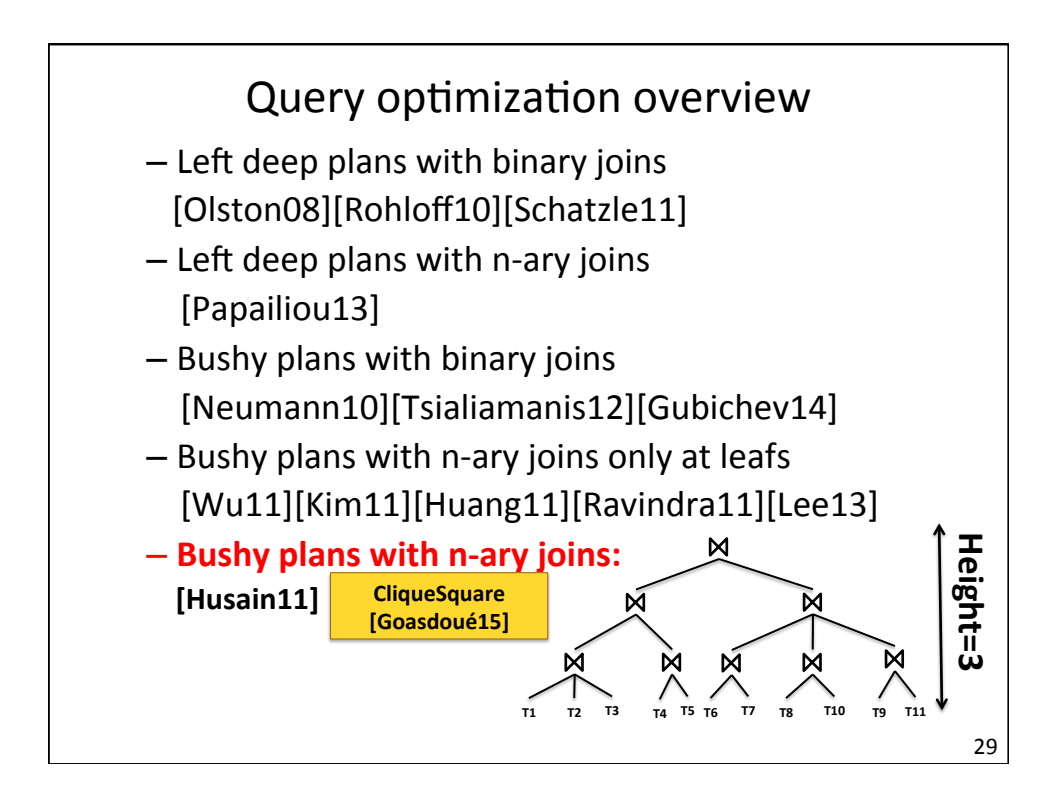

![](_page_14_Figure_2.jpeg)

![](_page_15_Figure_1.jpeg)

![](_page_15_Figure_2.jpeg)

![](_page_16_Figure_1.jpeg)

![](_page_16_Figure_2.jpeg)

![](_page_17_Figure_1.jpeg)

![](_page_17_Figure_2.jpeg)

![](_page_18_Figure_1.jpeg)

![](_page_18_Figure_2.jpeg)

![](_page_19_Figure_1.jpeg)

![](_page_19_Figure_2.jpeg)

![](_page_20_Figure_1.jpeg)

![](_page_20_Figure_2.jpeg)

![](_page_21_Figure_1.jpeg)

![](_page_21_Figure_2.jpeg)

![](_page_22_Figure_1.jpeg)

![](_page_22_Figure_2.jpeg)

![](_page_23_Figure_1.jpeg)

![](_page_23_Figure_2.jpeg)

![](_page_24_Figure_1.jpeg)

![](_page_24_Figure_2.jpeg)

![](_page_25_Figure_1.jpeg)

![](_page_25_Figure_2.jpeg)

![](_page_26_Figure_1.jpeg)

![](_page_26_Figure_2.jpeg)

![](_page_27_Figure_1.jpeg)

![](_page_27_Figure_2.jpeg)

![](_page_28_Figure_1.jpeg)

![](_page_28_Figure_2.jpeg)

![](_page_29_Figure_1.jpeg)

![](_page_29_Figure_2.jpeg)

![](_page_30_Figure_1.jpeg)

![](_page_30_Figure_2.jpeg)

![](_page_31_Figure_1.jpeg)

![](_page_31_Figure_2.jpeg)

![](_page_32_Figure_1.jpeg)

![](_page_32_Figure_2.jpeg)

![](_page_33_Figure_1.jpeg)

![](_page_33_Figure_2.jpeg)

![](_page_34_Figure_1.jpeg)

![](_page_34_Figure_2.jpeg)

![](_page_35_Figure_1.jpeg)

![](_page_35_Figure_2.jpeg)

![](_page_36_Figure_1.jpeg)

![](_page_36_Figure_2.jpeg)

![](_page_37_Figure_1.jpeg)

![](_page_37_Figure_2.jpeg)

![](_page_38_Figure_1.jpeg)

![](_page_38_Figure_2.jpeg)

![](_page_39_Figure_1.jpeg)

![](_page_39_Figure_2.jpeg)

![](_page_40_Figure_1.jpeg)

![](_page_40_Figure_2.jpeg)

![](_page_41_Picture_213.jpeg)

![](_page_41_Figure_2.jpeg)

![](_page_42_Figure_1.jpeg)

![](_page_42_Figure_2.jpeg)

![](_page_43_Figure_1.jpeg)

![](_page_43_Picture_357.jpeg)

![](_page_44_Figure_1.jpeg)

![](_page_44_Figure_2.jpeg)

![](_page_45_Figure_1.jpeg)

![](_page_45_Figure_2.jpeg)

![](_page_46_Figure_1.jpeg)

![](_page_46_Figure_2.jpeg)

![](_page_47_Figure_1.jpeg)

![](_page_47_Figure_2.jpeg)

![](_page_48_Figure_1.jpeg)

![](_page_48_Figure_2.jpeg)

![](_page_49_Figure_1.jpeg)

![](_page_49_Figure_2.jpeg)

![](_page_50_Figure_1.jpeg)

![](_page_50_Figure_2.jpeg)

![](_page_51_Picture_1.jpeg)

![](_page_51_Figure_2.jpeg)

![](_page_52_Figure_1.jpeg)

![](_page_52_Figure_2.jpeg)

![](_page_53_Picture_1.jpeg)

![](_page_53_Figure_2.jpeg)

![](_page_54_Figure_1.jpeg)

![](_page_54_Figure_2.jpeg)

![](_page_55_Figure_1.jpeg)

![](_page_55_Figure_2.jpeg)

# References

- [BPERST10] S. Blanas, J. M. Patel, V. Ercegovac, J. Rao, E. J. Shekita, and Y. Tian, "A Comparison of Join Algorithms for Log Processing in MapReduce," in SIGMOD 2010.
- [LMDMcGS11] Boduo Li, Edward Mazur, Yanlei Diao, Andrew McGregor, Prashant Shenoy. "A Platform for Scalable One-Pass Analytics using *MapReduce"*, ACM SIGMOD 2011
- [DQRSJS] Jens Dittrich, Jorge-Arnulfo Quiané-Ruiz, Stefan Richter, Stefan Schuh, Alekh Jindal, Jorg Schad. "*Only Aggressive Elephants are Fast Elephants*", VLDB 2012
- [JQD11] A.Jindal, J.-A.Quiané-Ruiz,and J.Dittrich. "*Trojan Data Layouts: Right Shoes for a Running Elephant*" SOCC, 2011

113